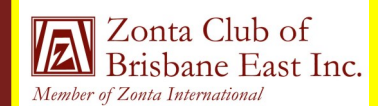

AN **A U G U S T 2 0 1 3** Next Dinner Meeting **Monday** 12 August 2013 @ 6.30pm for Food and Fellowship 7.00 pm Start of Meeting Bulimba Library

Apologies to: Jo Diessel by 9 August 2013 *NB Failure to apologise if unable to attend will incur a cost of \$10* Ph: 0412 212 646 or Email: jo@picopond.com

#### **President's Patter**

#### **Board Members:**

Ros Kinder (President) Jo Diessel (Vice-President) Bronwyn Campbell (Secretary) Irene Kinder (Treasurer) Directors: Melissa Ablitt

Beulah Castan

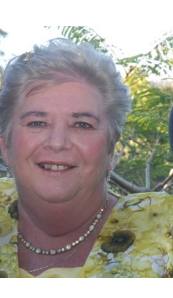

Thank you to everyone who helped with our Garage Sale and Sausage Sizzle and a very big thank you to Jo for holding it at her place and to her ever helpful relatives and great Club supporters – Michelle, Cindy and Pete. Whilst disappointed that our Sausage Sizzle idea was

not a huge success, we still made a profit of over \$520 which of course goes into our fundraising for our approved service projects, so well done to all involved and all our helpers. Unsold clothes and linen have been donated to the Brisbane Women's Domestic Violence Service and Madonna House and other unsold items to Lifeline. We also earned a few extra dollars with Mel putting a few "collectibles" on eBay. Thanks Mel.

Our next big fundraiser is our Welcome to Spring High Tea. Details later in this newsletter but please start selling tickets now. At the Dinner Meeting we will be asking for some idea of numbers and for volunteers for the various jobs on the day.

Thanks to those who came along to our Zonta breast Cushion working bee. We completed and wrapped 50 plus cushions for delivery, so it was a very productive morning.

We have no external Guest Speaker for our August meeting, but because we had to change venue for our July meeting on very short notice (I apologise but I forgot to pick up the key) we still have a speaker. At our meeting we will all find out how to access our Dropbox and our archives and the steps taken to ensure our Club records are preserved.

We will also have our Club promotional merchandise available for purchase – the personal manicure sets, and key rings with LED light. Both look great, are engraved with the Zonta International logo, and are gift boxed so will make great gifts for family and friends. Thanks Irene for organising these.

And finally a reminder from the "wish list" of BWDVS for new women's and children's underwear. If you want to bring any to the meeting, a collection bag will be there and the goods will be taken to the Centre to give to the women and children in need. Thanks to those Club members who have already donated some – they were very well received at the Centre.

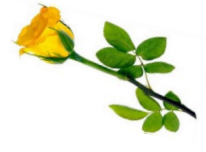

Postal Address: GPO Box 3060, Brisbane, Q., 4001. Email: [brisbaneeast@zontadistrict22.org](mailto:brisbaneeast@zontadistrict22.org) Website: [http://brisbaneeast.zontadistrict22.org](http://brisbaneeast.zontadistrict22.org/) 

> Facebook: Zonta Club of Brisbane East Charter Number: 1235 13 March 1989

#### **P A G E 2**

# **A U G U S T 2 0 1 3 Zonta Says No Campaign**

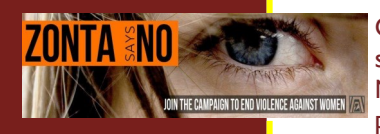

Our order form for the Zonta Says No ribbons has been placed, so we should have these shortly for distribution and sale. The date has been set and the hall booked for our November function (see date claimer at the end of this Newsletter) and we have begun the preliminary work on this. Main thing at the moment is to book the function into your diary and that of your friends to ensure a good attendance.

Check out what other Zonta Clubs are doing in support of this campaign – visit the Zonta Says NO website - http://zontasaysno.com

#### **District News**

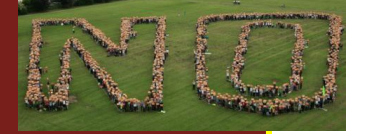

Congratulations to the Zonta Club of Rockhampton Inc. In August the Club is celebrating 30 years of service and has posted a "potted history" of the Club on their webpage. Check it out - it is impressive and a great record.

District 22 launched a website dedicated to the Zonta Says No Campaign. Denise, Irene and Ros attended the launch. Check out the website at http://zontasaysno.com.au A District initiative to raise awareness is a planned Zonta walk on 9 November 2013 commencing from Newstead Park, Brisbane. Full details of the walk are on the website.

## **ZI News**

The latest Newsletter from our International President Lynn McKenzie again has some great articles. The Newsletter provides updates on ZIF Service projects, information on Convention 2014 and a Who's Who at ZI Headquarters including a profile of our new Executive Director, Allison Summers.

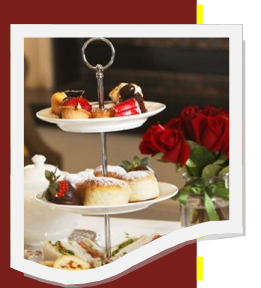

ORLANDO  $2014$ 

### **Coming Club Fundraisers**

Our next major fundraiser is our Welcome to Spring High Tea so start asking your friends now to come along on 7 September and enjoy some great food, good company and of course some entertainment. Kerstin, through her contacts, has organised some great entertainment to ensure a very interesting afternoon – lots of fun and absolutely minimal speeches. Irene will very happily give you more Flyers for distribution/promotion and additional tickets to sell if you have already sold those sent to you. Remember, as we need to cater, we do have a strict RSVP date of 1 September 2013. At our August meeting we will also need to finalise catering arrangements – who will make what and allocate jobs for the day. We have a spreadsheet drawn up with jobs listed so come prepared to put your name down to spread the work load.

In November and December we have our Sausage Sizzles at Bunnings, so if you can spare a few hours on these days please let Irene or Ros know so that we can develop a roster and again share the workload.

November is also the month we showcase our Club at the Bulimba Library and hold our "Zonta Says No" function. Suggestions for either of these are most welcome.

In March 2014 we will celebrate 25 years since receiving our Charter. Whilst this seems some months away, we already have set the date (15 March) for our "do" and the 25th Anniversary Committee under Chairman Beverley Farley has already met to start the planning for the night.

#### **P A G E 3**

### **A U G U S T 2 0 1 3 Member Profile - Beulah Castan - Director**

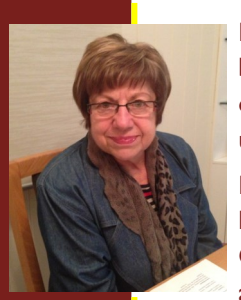

because I have been asked for a profile, I will now endeavour to share with you a brief outline of my diverse career history. Some of this may be known and some may be unknown. I normally write an account of myself when I have to submit a CV for a job application, but

you can reuse content from other started my career as a cadet  $\overline{\phantom{a}}$ later, having worked all day at Drug Houses of Australia and then going immediately to QUT to study in the evening, catching the last tram home at 11:00pm at night, I decided after hearing how my fellow school friends had graduated as teachers, being paid what seemed to me great wages and also studying at night at the University of Queensland, sounded a much easier option than what I was doing that I would try for a career change and apply to become a Secondary Teacher, Science. Though my first and remaining love is Science, I applied and immediately got accepted to train as a Secondary Teacher (Science). The following year, Industrial Chemistry became a University of Queensland full time ubject course. By now I had qualified as a teacher and began m find "filler" articles by accessing I started my career as a cadet Industrial Chemist when I was 17 years of age. Two years subject course. By now I had qualified as a teacher and began my teaching career.

and write your own articles, or Soon after, I received a life changing phone call from the Head Mistress of BGGS, Louise MacDonald, offering me a position as Head of Department Biological Sciences. It was because of my training as a cadet Industrial Chemist and my different University Subject choices that BGGS felt I was the person they needed. I had the wonderful opportunity of designing a state of the art Science Laboratory that lasted for 20 years before it was upgraded to one of the finest laboratories that I have seen. I was a special guest at the opening of that New Laboratory, in the late 1990's. While at BGGS, I took study leave and went to study Psychology, Guidance and Counselling at the University of California. I was interested in introducing Counselling and Guidance Services to Independent Schools. At that time, I was the Vice-President of the Queensland Association of Teachers of Independent Schools and felt that guidance and counselling services were also needed in Independent Schools as well as parity of wages, males and females, and Independent Schools with State Schools. By the way, we were successful with all of these submissions.

While studying for my Masters Degree at the University of California, I received a second life changing call, that from the Director General of Guidance and Special Education, Dr. Pat Doherty inviting me to become a Guidance Officer. Now, I had found a second love, the love of Psychology, Guidance and Counselling. I took further leave and flew in and arrived on the very day that the course was beginning. I got the taxi to take me from the airport, to the flat that I was sharing with friends, to drop my luggage and then continue to the end of George Street to start my training. It took me some time to adjust to the culture shock of the move from the Independent Education System to the State Education System.

was appointed Principal Education Officer, Student Services at Coopers Plains District. I status). I have been fortunate in that I have always enjoyed whatever work I was doing.  $\frac{1}{2}$  is the contract of a direction of  $\frac{1}{2}$ That is why I have not yet hung up my hat. retired three times and was reappointed as a Senior Guidance Officer (requesting part time I was involved in training Guidance Officers as a Senior Guidance Officer, and during the first major restructure of the State Education System, I was appointed as the Adviser Special Needs for Metropolitan West Region. A further restructure of the System and I

I have also been the chair on the Board of Migrant Resource Centres assisting refugees and new migrants into this country by setting up support programs, counselling, education and employment training programs.

 $\frac{1}{\sqrt{1-\frac{1}{n}}}$  is convex. The image of Linisansity Followships and  $\frac{1}{n}$ images that appear to be out of teach, study and research in Universities interstate and overseas. I have won a number of University Fellowships and Scholarships that have enabled me to

sands of clip art images from

#### **P A G E 4 A U G U S T 2 0 1 3**

This story can fit 150-200 words. One benefit of using your newsletter as a promotional tool is that you can reuse content from other marketing materials, such as press releases, market studies, and re-

While your main goal of distributing a newsletter might be to your product or service, the key to a successful newsletter is making it useful to your readers. A great way to add useful content to your newsletter is to develop and write your own articles, or include a calendar of upcoming

The subject matter that appears in newsletters is virtually endless.

vations in your field.

to your newsletter.

### **Member Profile - Beulah Castan - Director (Cont.)**

I have been an active member of the ACE and was made a life member ten years ago.

I was a volunteer teacher abroad and this was entirely self funded so when I ran out of  $\frac{y}{x}$  range to return nome, Kowloon, Hong Kong for a further two years. This was one of the most rewarding professional experiences of my life. money I had to return home, but supported the school located in the poor areas of

I was also a founding member of the Conservationist movement headed by Judith Wright, one of our great national poets. This movement led to the establishment of a Wild Life journal that is still in existence.

your newsletter can also be used I have always been active in supporting women's rights and when I was introduced to Zonta<br>. by my good friend Glenda Page, I was delighted as the aims of Zonta appealed to me and I fortunate to have an opportunity to meet and become friends with such special talented women. I was not disappointed and it is something I value though I have in the last few years, because of personal circumstances, not been as active as much as I would have  $ed.$ felt fortunate to have an opportunity to meet and become friends with such special and liked.

Finally, I have also been interested in sport, having been a State and National Basketball Player and while a live-in tutor at Women's College, I was in the Women's Four (a very keen rower). I have always loved the water and in the past was a sailor. As I am not as young as I used to be, I have transferred my interests now to the Arts.

I think that brief sketch will suffice. Thank you, one and all.

#### ments to the business. Sales figures in the business. Sales figures in the business. Sales figures in the sales figures in the sales of the sales of the sales of the sales of the sales of the sales of the sales of the sale **Eures Claimers**

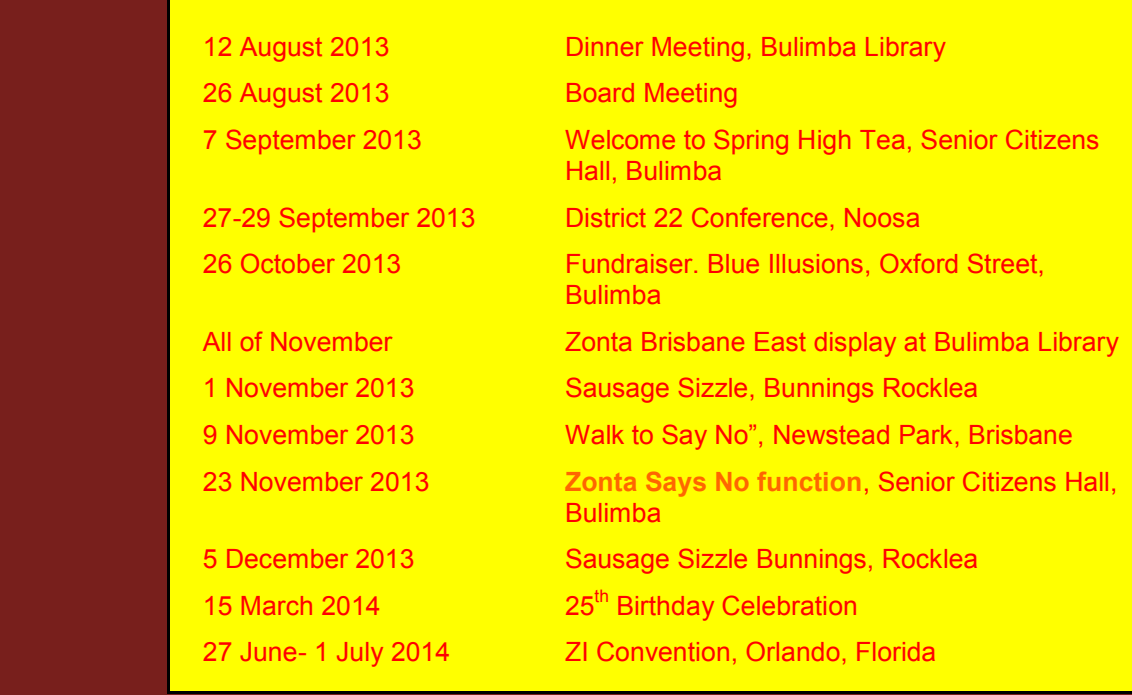

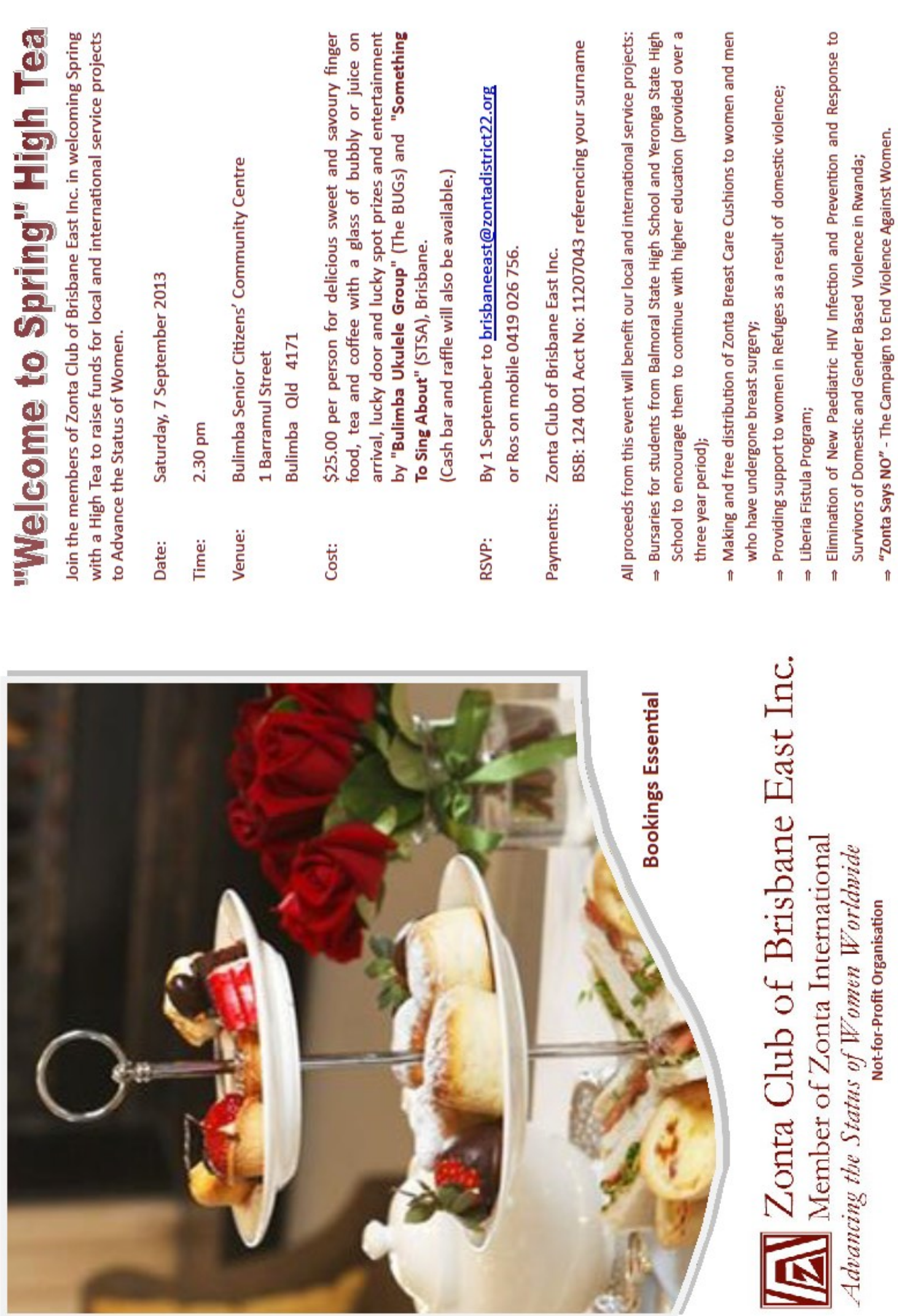